### **Oficina de Programação – CI066 – 2018-2**

#### **Lista de Exercícios 02 – Desvio do Fluxo de Execução - Parte A**

#### **Exercício 01**

Codifique um programa que faça a entrada de um número qualquer pelo teclado. A seguir o programa imprime uma mensagem textual somente se ele for maior que 20. Abaixo, duas ilustrações de execuções do programa.

### **Execução 1**

**Entrada**

**DIGITE UM NÚMERO QUALQUER: 30.56**

#### **Saída**

**O NÚMERO 30.56 É MAIOR QUE 20**

#### **Execução 2 Entrada DIGITE UM NÚMERO QUALQUER: 20**

#### **Saída**

### **Exercício 02**

Codifique um programa que leia dois números inteiros e calcule a soma desses dois números. O programa somente imprimirá o resultado da soma quando a soma for maior que 10. Se a soma for menor ou igual a 10, o programa imprime uma mensagem de aviso ao usuário. Abaixo, duas ilustrações de execuções do programa.

## **Execução 1 Entrada DIGITE UM NÚMERO INTEIRO: 3 DIGITE OUTRO NÚMERO INTEIRO: 8**

**Saída A SOMA DE 3 E 8 É MAIOR QUE 10 E IGUAL A 11**

### **Execução 2**

#### **Entrada**

**DIGITE UM NÚMERO INTEIRO: 3 DIGITE OUTRO NÚMERO INTEIRO: 7**

#### **Saída**

**A SOMA DE 3 COM 7 É MENOR OU IGUAL A 10**

#### **Exercício 03**

Codifique um programa que faça a leitura de um número inteiro pelo teclado. A seguir, o programa determina se o número é par ou impar, imprimindo uma mensagem para o usuário. Abaixo, duas ilustrações de execuções do programa.

**Execução 1 Entrada DIGITE UM NÚMERO INTEIRO: 12**

#### **Saída**

**O NÚMERO 12 É PAR !**

### **Execução 2**

**Entrada**

**DIGITE UM NÚMERO INTEIRO:11**

#### **Saída**

**O NÚMERO 11 É ÍMPAR !**

### **Exercício 04**

Codifique um programa que faça a leitura de um número inteiro pelo teclado. O programa deve exibir uma mensagem de texto identificando o número como "POSITIVO", "NEGATIVO" ou "NULO". Abaixo, duas ilustrações de execuções do programa.

**Execução 1 Entrada DIGITE UM NÚMERO INTEIRO: 17**

#### **Saída**

**O NÚMERO 17 É POSITIVO !**

### **Saída O NÚMERO É NULO !**

### **Exercício 05**

Codifique um programa que leia dois números quaisquer e calcule a soma desses dois números. Caso o resultado da soma for maior que 20, deve-se exibir o valor da soma e o valor da raiz quadrada da soma. Caso contrário, o resultado da soma é menor ou igual a 20, deve-se exibir o valor da soma, e o valor da soma subtraído de 5 unidades. Abaixo, duas ilustrações de execuções do programa.

**Execução 1**

**Entrada**

**DIGITE O PRIMEIRO NÚMERO: 58.96 DIGITE O SEGUNDO NÚMERO: -19.77**

#### **Saída**

**A SOMA DE É MAIOR QUE 20 ! SOMA = 39.19 sqrt(SOMA) = 6.2601917**

**Execução 2**

**Entrada DIGITE O PRIMEIRO NÚMERO: -50.0001 DIGITE O SEGUNDO NÚMERO: -20.3331**

### **Saída**

**A SOMA DE É MENOR OU IGUAL A 20 ! SOMA = - 70.3332 SOMA - 5 = - 75.3332**

## **Exercício 06**

Codifique um programa que faça a leitura de um número inteiro pelo teclado. Se o número for positivo, ou nulo, o programa calcula a raiz quadrada do número. Caso contrário, o programa calcula o quadrado desse número. Abaixo, duas ilustrações de execuções do programa.

**Execução 1 Entrada DIGITE UM NÚMERO INTEIRO: 36**

### **Saída**

**A RAÍZ QUADRADA DE 36 É IGUAL A 6**

#### **Execução 2 Entrada DIGITE UM NÚMERO INTEIRO:-3**

#### **Saída**

**O QUADRADO DE -3 É IGUAL A 9**

### **Exercício 07**

Codifique um programa que faça a leitura de um número inteiro pelo teclado. O programa de exibir uma mensagem ao usuário informando se o número é divisível, ou não divisível, por 3. Abaixo, duas ilustrações de execuções do programa.

### **Execução 1**

**Entrada DIGITE UM NÚMERO INTEIRO: 36**

#### **Saída**

**O NÚMERO 36 É DIVISÍVEL POR 3**

**Execução 2**

**Entrada**

**DIGITE UM NÚMERO INTEIRO:-55**

#### **Saída**

**O NÚMERO -55 NÃO É DIVISÍVEL POR 3**

### **Exercício 08**

Codifique um programa que faça a leitura de dois números inteiros pelo teclado, (N01) e (N02), respectivamente. O programa deve verificar se N01 é divisível por N02, exibindo as mensagens de texto coerentes. Abaixo, duas ilustrações de execuções do programa.

# **Execução 1**

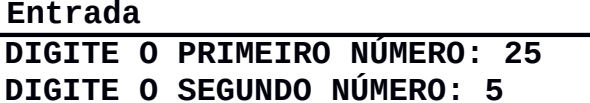

**Saída**

**O NÚMERO 25 É DIVISÍVEL POR 5**

**Execução 2 Entrada DIGITE O PRIMEIRO NÚMERO: 33 DIGITE O SEGUNDO NÚMERO: 9**

### **Saída O NÚMERO 33 NÃO É DIVISÍVEL POR 9**

### **Exercício 09**

Codifique um programa que faça a leitura de dois números inteiros pelo teclado, (N01) e (N02), respectivamente. O programa deve verificar qual é o maior e qual é o menor número digitado, exibindo as mensagens de texto coerentes. Abaixo, duas ilustrações de execuções do programa.

### **Execução 1**

**Entrada DIGITE O PRIMEIRO NÚMERO: 12 DIGITE O SEGUNDO NÚMERO: 2**

### **Saída**

**O NÚMERO 2 É MENOR; O NÚMERO 12 É O MAIOR**

**Execução 2**

**Entrada**

**DIGITE O PRIMEIRO NÚMERO: -1000 DIGITE O SEGUNDO NÚMERO: 1000**

### **Saída**

**O NÚMERO -1000 É MENOR; O NÚMERO 1000 É O MAIOR**

### **Exercício 10**

Codifique um programa que faça a leitura de um número inteiro pelo teclado. O programa de exibir uma mensagem ao usuário informando se o número é divisível por 3 e por 7, ou não divisível por esses dois números. Abaixo, duas ilustrações de execuções do programa.

### **Execução 1 Entrada DIGITE UM NÚMERO INTEIRO: 21**

**Saída**

**O NÚMERO 21 É DIVISÍVEL POR 3 E POR 7**

**Execução 2 Entrada DIGITE UM NÚMERO INTEIRO:-12**

**Saída**

### **O NÚMERO -12 NÃO É DIVISÍVEL POR 3 E POR 7**

### **Exercício 11**

A prefeitura de Ouro Preto abriu uma linha de crédito para os funcionários celetistas. Qualquer funcionário pode solicitar um empréstimo, desde que o valor da prestação não ultrapasse 30% de seu salário líquido. O salário líquido é obtido subtraindose o salário bruto da contribuição ao INSS (9 % do salário bruto).

Codifique um programa que solicite ao usuário o valor do salário bruto, o valor da prestação que se deseja pagar. O programa deve informar se o empréstimo pode ou não ser concedido. Abaixo, duas ilustrações de execuções do programa.

**Execução 1**

**Entrada**

**DIGITE O VALOR DO SALÁRIO BRUTO: 2519.65 QUAL O VALOR DA PRESTAÇÃO A SER PAGA? 350.00**

**Saída**

**O EMPRÉSTIMO PODE SER CONCEDIDO ! SALÁRIO LÍQUIDO (S. L.): 2292.8815 30% DE S. L.: 687.86445**

**Execução 2 Entrada DIGITE O VALOR DO SALÁRIO BRUTO: 1563.18 QUAL O VALOR DA PRESTAÇÃO A SER PAGA? 427.00**

**Saída**

**O EMPRÉSTIMO NÃO PODE SER CONCEDIDO ! SALÁRIO LÍQUIDO (S. L.): 1422.4938 30% DE S. L.: 426.74814**

### **Exercício 12**

Codifique um programa que solicite ao usuário quatro valores, a saber: A, B, C e D. O programa deve determinar, dentre os valores fornecidos, qual é o menor e qual é o maior valor. Abaixo, duas ilustrações de execuções do programa.

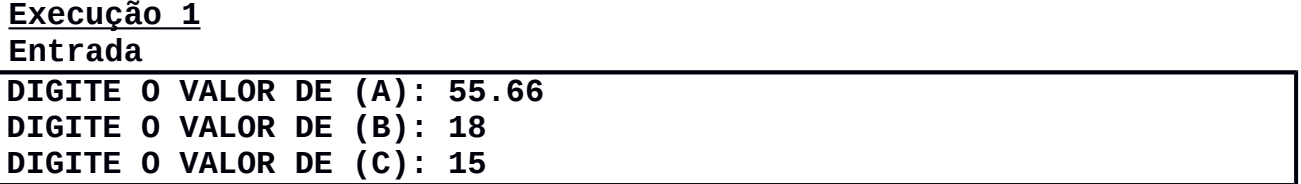

#### **DIGITE O VALOR DE (D): 33.99**

#### **Saída**

### **O MENOR VALOR É 15; O MAIOR VALOR É 55.66**

### **Execução 2**

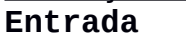

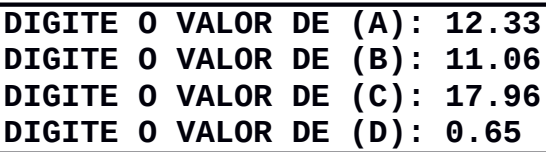

#### **Saída**

**O MENOR VALOR É 0.65; O MAIOR VALOR É 17.96**

#### **Exercício 13**

Codifique um programa que solicite ao usuário três valores, a saber: A, B e C. O programa deve imprimir os valores em ordem crescente (do menor para o maior). Abaixo, duas ilustrações de execuções do programa.

#### **Execução 1 Entrada**

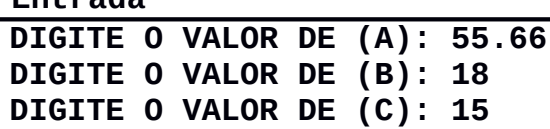

#### **Saída**

**VALORES EM ORDEM CRESCENTE: 15, 18 E 55.66**

**Execução 2**

**Entrada DIGITE O VALOR DE (A): 11.06 DIGITE O VALOR DE (B): 11.06 DIGITE O VALOR DE (C): 11.06**

#### **Saída**

**VALORES EM ORDEM CRESCENTE: 11.06, 11.06 E 11.06**

### **Exercício 14**

Codifique um programa que solicite ao usuário três valores, a saber: A, B e C. O programa deve imprimir os valores em ordem decrescente (do maior para o menor). Abaixo, duas ilustrações de execuções do programa.

### **Execução 1**

### **Entrada**

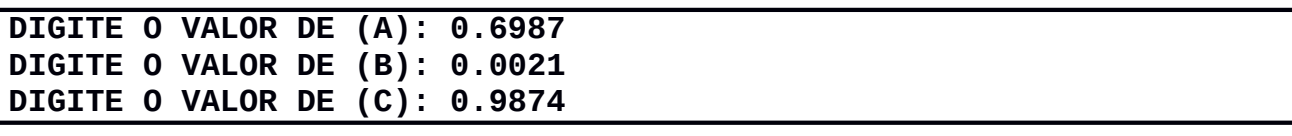

### **Saída**

**VALORES EM ORDEM DECRESCENTE: 0.9874, 0.6987 E 0.0021**

### **Execução 2**

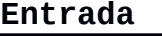

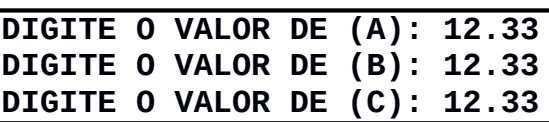

### **Saída**

**VALORES EM ORDEM DECRESCENTE: 12.33, 12.33 E 12.33**

## **Exercício 15**

Codifique um programa que solicite ao usuário três valores, a saber: A, B e C. O programa deve determinar quais desses valores é o maior, o menor e o de valor intermediário, armazenando-os nas variáveis MAIOR, MENOR e INTER, respectivamente. Ao final, o programa exibe os valores armazenados em todas variáveis utilizadas. Abaixo, duas ilustrações de execuções do programa.

### **Execução 1**

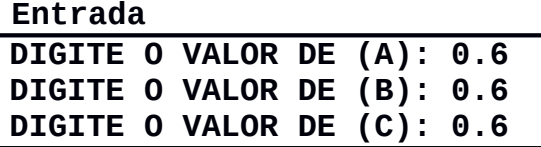

**Saída**

**VALORES DAS VARIÁVEIS A = 0.6 B = 0.6 C = 0.6 MENOR = 0.6 INTER = 0.6 MAIOR = 0.6**

**Execução 2 Entrada DIGITE O VALOR DE (A): 12.331**

**DIGITE O VALOR DE (B): 14.005 DIGITE O VALOR DE (C): 12.001**

#### **Saída**

**VALORES DAS VARIÁVEIS A = 12.331 B = 14.005 C = 12.001 MENOR = 12.001 INTER = 12.331 MAIOR = 14.005**

## **Exercício 16**

Codifique um programa que faça a leitura de um número inteiro pelo teclado. O programa deve determinar se o número é divisível por 10, ou se é divisível por 5, ou se é divisível por 2, nessa ordem. Somente uma mensagem sobre a divisibilidade é exibida ao usuário. Caso o número lido não seja divisível por nenhum desses divisores, comunicar o fato ao usuário. Abaixo, duas ilustrações de execuções do programa.

#### **Execução 1 Entrada DIGITE UM NÚMERO INTEIRO: 50**

## **Saída**

**O NÚMERO 50 É DIVISÍVEL POR 10**

## **Execução 2 Entrada DIGITE UM NÚMERO INTEIRO:333**

## **Saída**

**O NÚMERO 333 NÃO É DIVISÍVEL PELOS DIVISORES 10, 5 E 2**

### **Exercício 17**

Codifique um programa que leia os extremos de um intervalo fechado de números reais, [A; B]. A seguir o programa lê um número real qualquer e determina se o número pertence ou não ao intervalo. Abaixo, duas ilustrações de execuções do programa.

**Execução 1 Entrada DIGITE O MENOR VALOR DO INTERVALO (A): -0.36897 DIGITE O MAIOR VALOR DO INTERVALO (A): 0.4571 DIGITE UM NÚMERO REAL: 0.0001**

**Saída**

**O NÚMERO 0.0001 PERTECE AO INTERVALO [-0.36897 ; 0.4571]**

**Execução 2**

**Entrada**

**DIGITE O MENOR VALOR DO INTERVALO (A): 15.0045 DIGITE O MAIOR VALOR DO INTERVALO (A): 15.1111 DIGITE UM NÚMERO REAL: 18.3333**

### **Saída**

## **O NÚMERO 18.3333 NÃO PERTECE AO INTERVALO [15.0045 ; 15.1111]**

### **Exercício 18**

Codifique um programa que leia um número inteiro qualquer e determine se esse número é igual a 5, ou se é igual a 200, ou se é igual a 400, ou se está no intervalo aberto entre 500 e 1000 (aberto nos dois extremos). O programa também verifica se o número não atende a nenhum dos critérios anteriores. Abaixo, duas ilustrações de execuções do programa.

### **Execução 1**

**Entrada**

**DIGITE UM NÚMERO INTEIRO: 501**

### **Saída**

**O NÚMERO 501 PERTENCE A ]500; 1000[**

**Execução 2 Entrada DIGITE UM NÚMERO INTEIRO: 500**

### **Saída**

**O NÚMERO 500 NÃO ATENDE A NENHUM CRITÉRIO**

### **Exercício 19**

Codifique um programa que faça a leitura de dois números reais pelo teclado, (X) e (Y), respectivamente. O programa imprime o quadrado do menor número, e a raiz quadrada do maior número, quando for possível. Abaixo, duas ilustrações de execuções do programa.

**Execução 1 Entrada DIGITE O PRIMEIRO NÚMERO: 25.0012 DIGITE O SEGUNDO NÚMERO: 15.6598**

### **Saída**

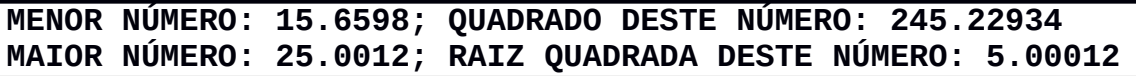

## **Execução 2**

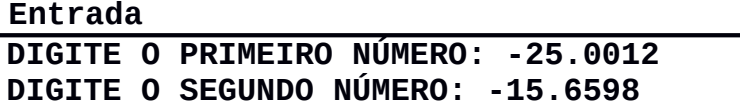

### **Saída**

**MENOR NÚMERO: -25.0012; QUADRADO DESTE NÚMERO: 625.06 MAIOR NÚMERO: -15.6598; NÃO É POSSÍVEL CALCULAR A RAIZ QUADRADA**

### **Exercício 20**

O índice de massa corporal (IMC) é uma medida internacional usada para calcular se uma pessoa está no peso ideal. O IMC é determinado pela divisão da massa do indivíduo pelo quadrado de sua altura, onde a [massa](http://pt.wikipedia.org/wiki/Massa) está em [quilogramas](http://pt.wikipedia.org/wiki/Quilograma) e a altura está em [metros:](http://pt.wikipedia.org/wiki/Metros)

O resultado do cálculo do IMC é utilizado para classificar o grau de obesidade de um indivíduo, de acordo com a tabela:

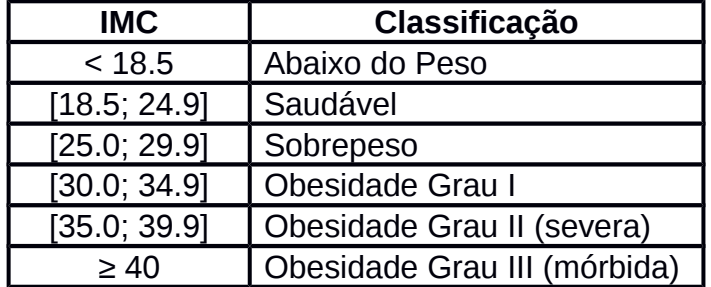

Codifique um programa que leia a massa e altura de uma pessoa, calcule o IMC dessa pessoa e exiba a classificação conforme a tabela acima. Abaixo, duas ilustrações de execuções do programa.

### **Execução 1 Entrada**

### **DIGITE A MASSA DA PESSOA (Kg): 80.5 DIGITE A ALTURA DA PESSOA (m): 1.81**

### **Saída**

**IMC: 24.5719 CLASSIFICAÇÃO: SAUDÁVEL**

**Execução 2**

**Entrada**

**DIGITE A MASSA DA PESSOA (Kg): 60.5 DIGITE A ALTURA DA PESSOA (m): 1.52**

**Saída**

**IMC: 26.185942 CLASSIFICAÇÃO: SOBREPESO**